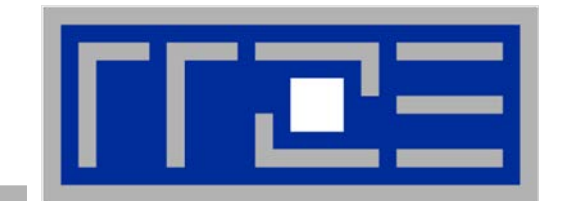

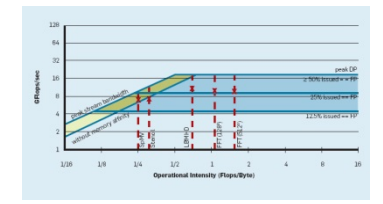

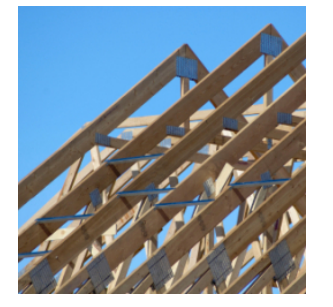

# **"Simple" performance modeling: The Roofline Model**

**Loop-based performance modeling: Execution vs. data transfer**

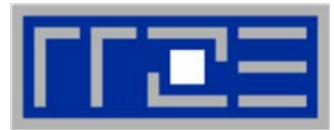

## Simplistic view of the hardware:

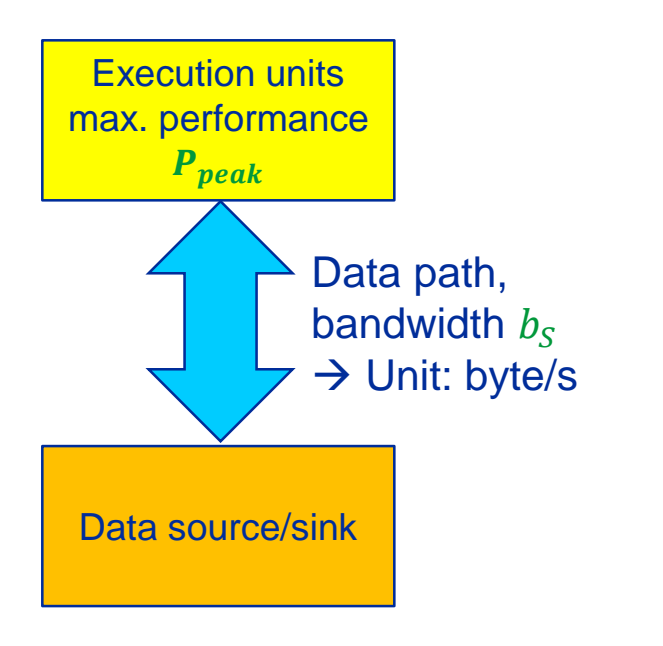

Simplistic view of the software:

```
! may be multiple levels
do i = 1,<sufficient> 
  <complicated stuff doing
    N flops causing
    V bytes of data transfer>
enddo
```
Computational intensity  $I = \frac{N}{V}$ V  $\rightarrow$  Unit: flop/byte

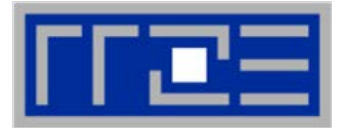

# **How fast can tasks be processed? [flop/s]**

## The bottleneck is either

- The execution of work:  $P_{\text{peak}}$  [flop/s]
- 

The data path:  $I \cdot b_s$  [flop/byte x byte/s]

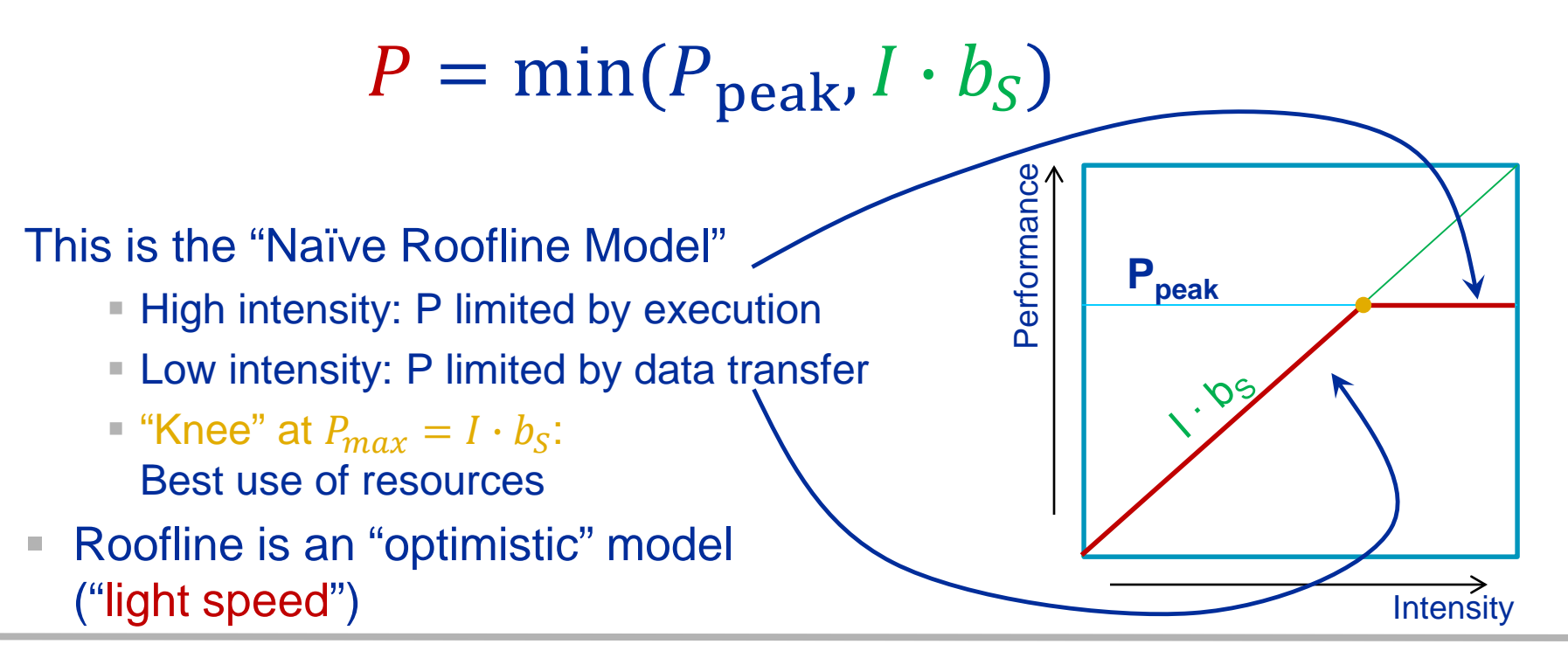

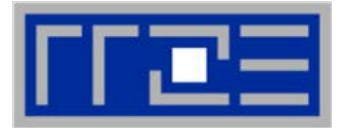

<u>F</u>

 $\boldsymbol{S}$ 

 $\frac{B}{A}$ 

 $\boldsymbol{S}$ 

# **Apply the naive Roofline model in practice**

- Machine parameter #1: Peak performance:
- Machine parameter #2: Memory bandwidth:
- 

Code characteristic: Computational Intensity: I  $\left|\frac{F}{R}\right|$ 

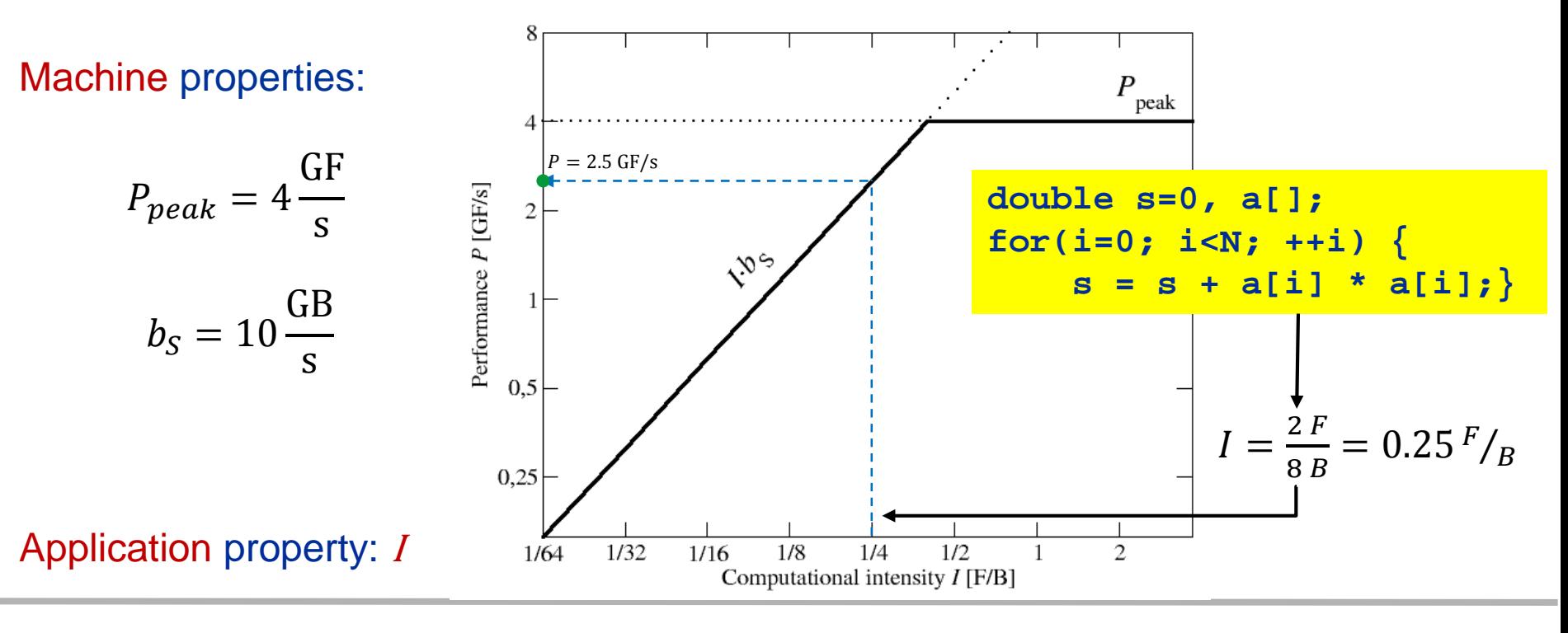

## **The roofline formalism is based on some (crucial) prerequisites:**

- There is a clear concept of "work" vs. "traffic"
	- $"www" = flops, updates, iterations...$
	- $*$  "traffic" = required data to do "work"
- Attainable bandwidth of code = input parameter! Determine effective saturated bandwidth of the chip via simple streaming benchmarks to model more complex kernels and applications

# **Assumptions behind the model:**

- Data transfer and core execution overlap perfectly!
	- **Either** the limit is core execution **or** it is data transfer
- Slowest limiting factor "wins"; all others are assumed to have no impact
- Latency effects are ignored, i.e. perfect streaming mode
- "Steady state" code execution (no wind-up/-down effects)

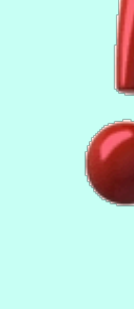

# **The Roofline Model in computing – Basics**

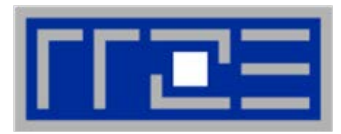

# Compare capabilities of different machines:

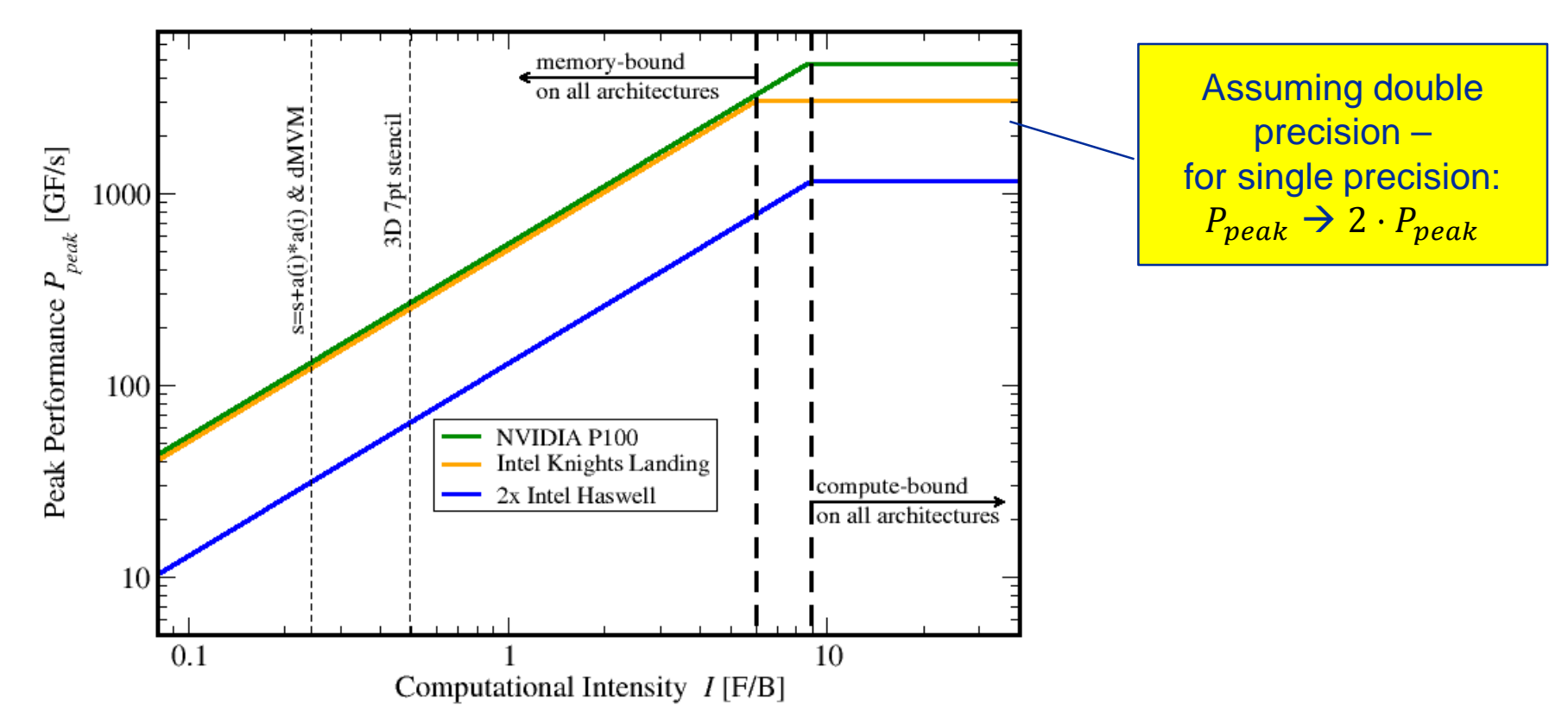

- Roofline always provides upper bound but is it realistic?
- If code is not able to reach this limit (e.g., contains add operations only) machine parameters need to be redefined (e.g.,  $P_{peak} \rightarrow P_{peak}/2$ )

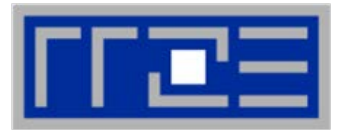

- 1. *P*<sub>max</sub> = Applicable peak performance of a loop, assuming that data comes from the level 1 cache (this is not necessarily  $P_{\text{peak}}$ )  $\rightarrow$  e.g.,  $P_{\text{max}}$  = 176 GFlop/s
- *2. I* = Computational intensity ("work" per byte transferred) over the slowest data path utilized (code balance  $B_C = I^{-1}$ )  $\rightarrow$  e.g., *I* = 0.167 Flop/Byte  $\rightarrow$  B<sub>C</sub> = 6 Byte/Flop
- 3. *b<sub>S</sub>* = Applicable (saturated) peak bandwidth of the slowest data path utilized [Byte/s]

$$
\rightarrow e.g., b_{S} = 56 \text{ GByte/s}
$$

Expected performance:

$$
P = \min(P_{\max}, I \cdot b_S) = \min\left(P_{\max}, \frac{b_S}{B_C}\right) \quad \text{[Byte/Flop]}
$$

R.W. Hockney and I.J. Curington:  $f_{1/2}$ : A parameter to characterize memory and communication bottlenecks. Parallel Computing 10, 277-286 (1989). [DOI: 10.1016/0167-8191\(89\)90100-2](http://dx.doi.org/10.1016/0167-8191(89)90100-2)

W. Schönauer: [Scientific Supercomputing: Architecture and Use of Shared and Distributed Memory Parallel Computers.](http://www.rz.uni-karlsruhe.de/%7Erx03/book) Self-edition (2000)

S. Williams: [Auto-tuning Performance on Multicore Computers.](http://www.eecs.berkeley.edu/Pubs/TechRpts/2008/EECS-2008-164.pdf) UCB Technical Report No. UCB/EECS-2008-164. PhD thesis (2008)

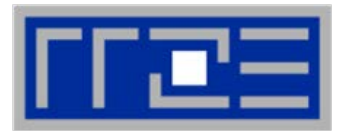

## **Bandwidth-bound (simple case)**

- **Accurate traffic calculation (write**allocate, strided access, …)
- Practical  $\neq$  theoretical BW limits
- Saturation effects  $\rightarrow$  consider full socket only

# **Core-bound (may be complex)**

- **Multiple bottlenecks: LD/ST,** arithmetic, pipelines, SIMD, execution ports
- Limit is linear in # of cores

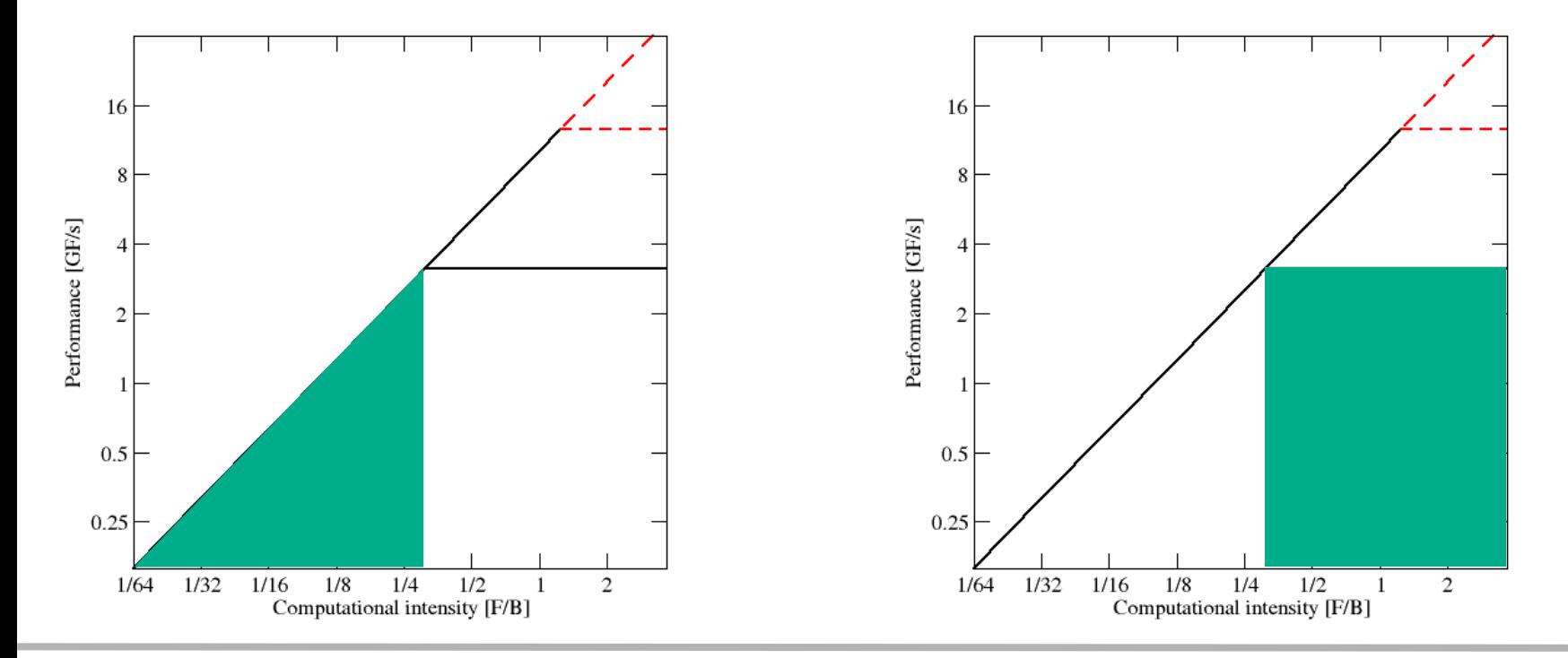

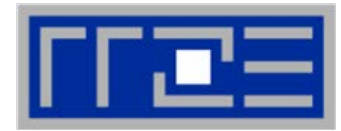

Multiple ceilings may apply

- Different  $P_{\text{max}}$  $\rightarrow$  different flat ceilings
- Different bandwidths / data paths
	- $\rightarrow$  different inclined ceilings

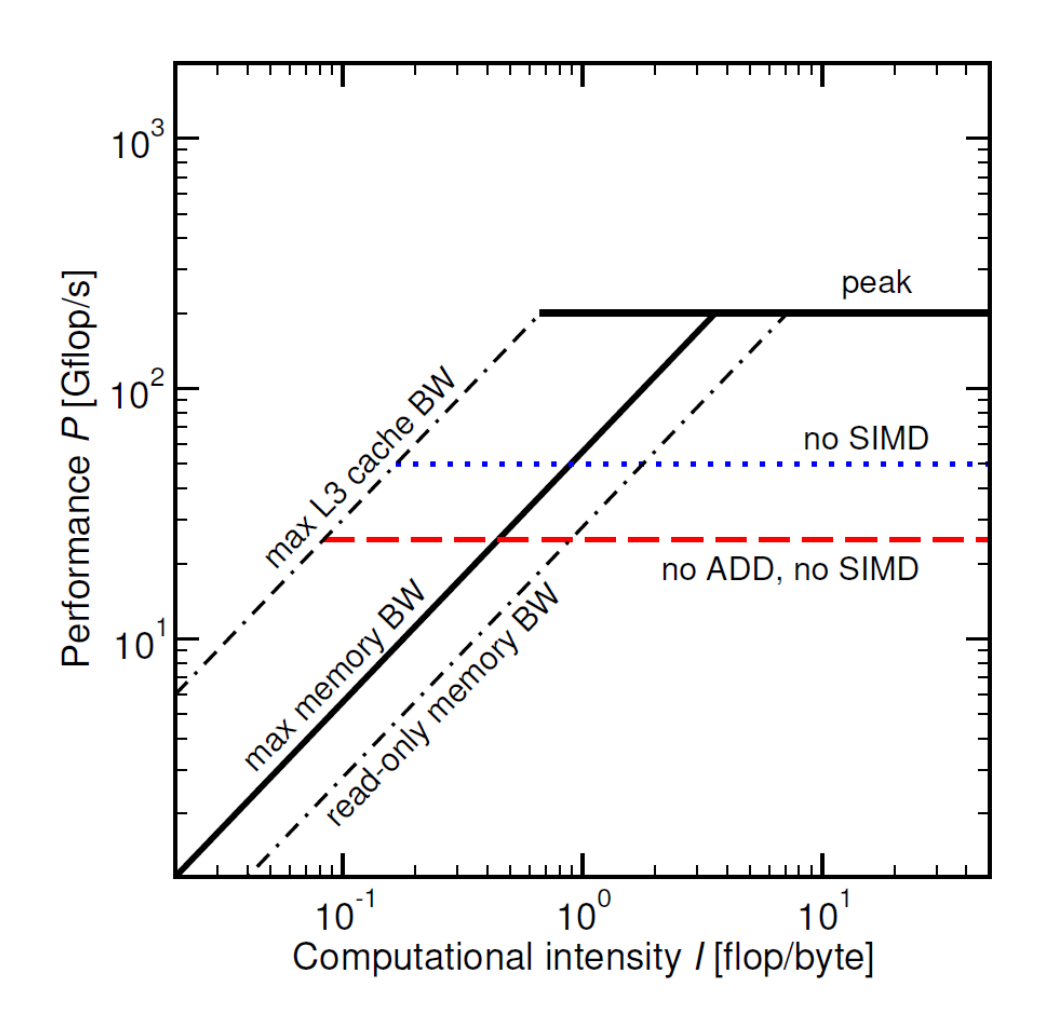

# **Complexities of in-core execution (***P***max)**

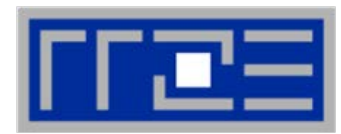

### **Multiple bottlenecks:**

- Decode/retirement throughput
- Port contention (direct or indirect)
- Arithmetic pipeline stalls (dependencies)
- **Overall pipeline stalls** (branching)
- **L1 Dcache bandwidth** (LD/ST throughput)
- Scalar vs. SIMD execution
- **L1 Icache (LD/ST) bandwidth**
- Alignment issues

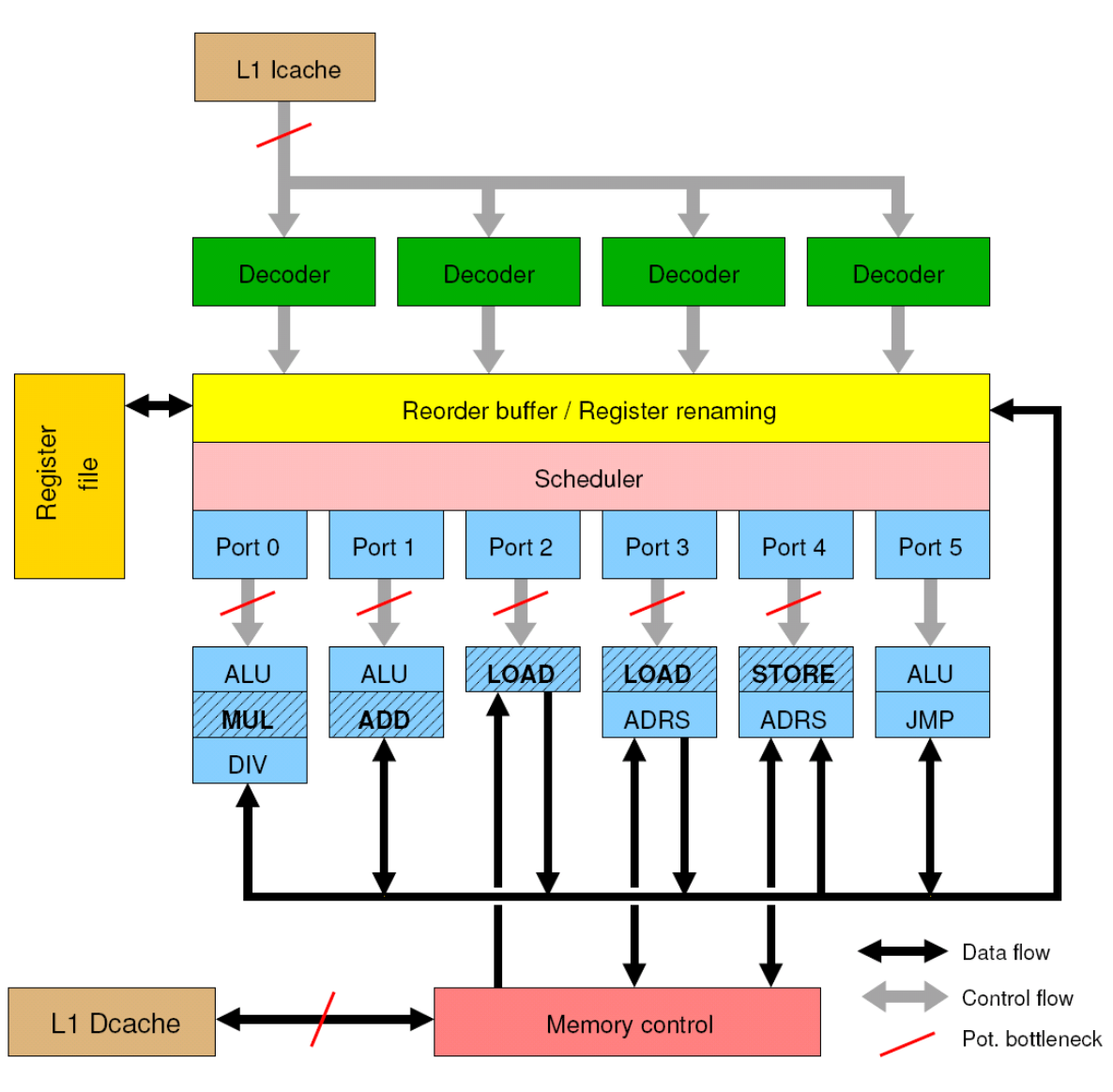

…

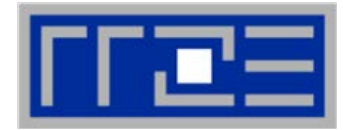

## Haswell port scheduler model:

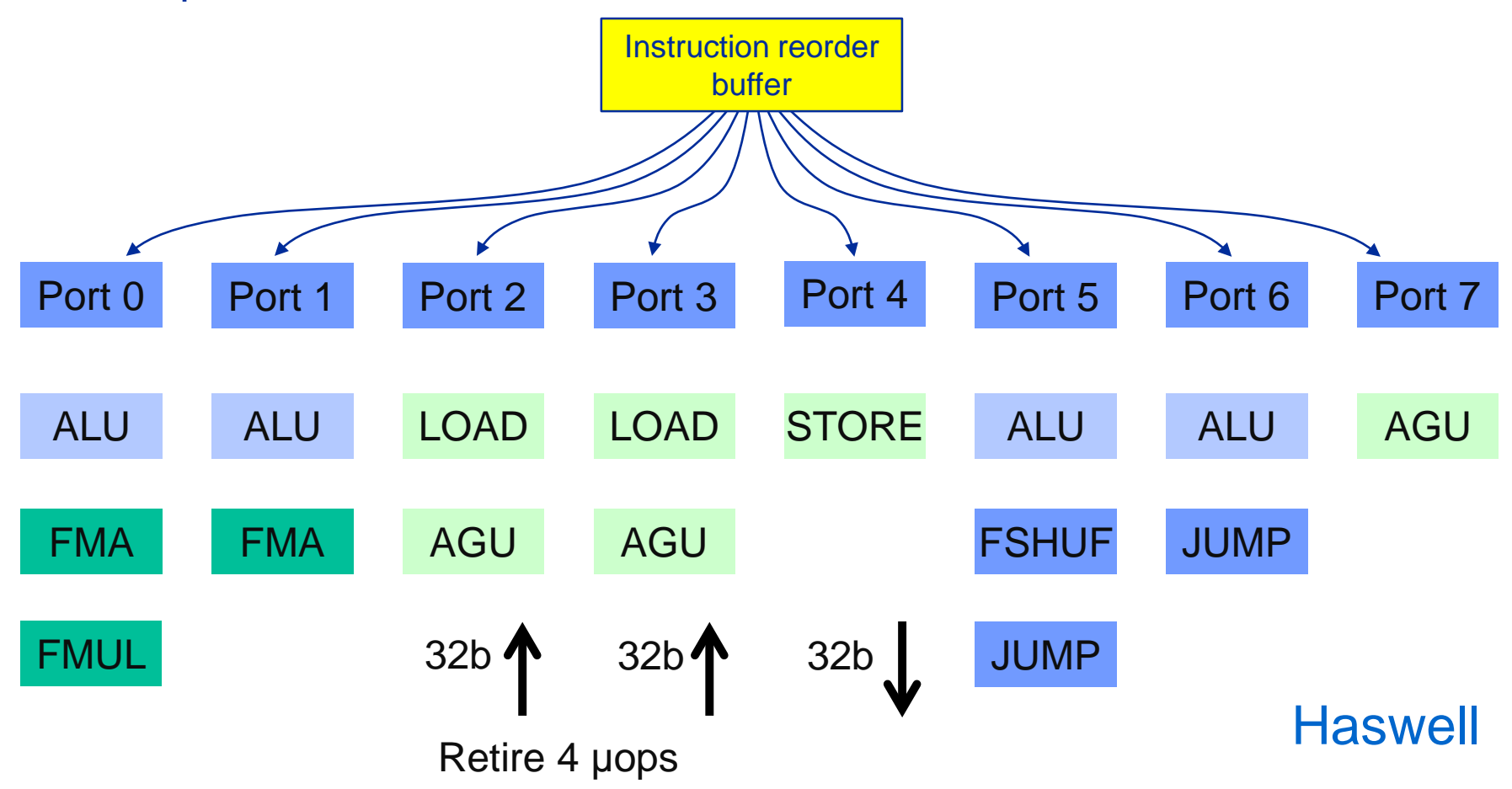

# **Zeroth order throughput limits on Haswell**

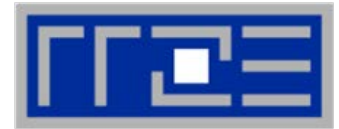

- **Per cycle with AVX, SSE, or scalar**
	- 2 LOAD instructions **AND** 1 STORE instruction
	- 2 instructions selected from the following five:
		- 2 FMA (fused multiply-add)
		- 2 MULT
		- $= 1$  ADD

# **Overall maximum of 4 instructions per cycle**

- $\blacksquare$  In practice, 3 is more realistic
- µ-ops may be a better indicator for short loops

# **Remember: one AVX instruction handles**

- 4 DP operands or
- 8 SP operands

# **First order correction**

- Typically only two LD/ST instructions per cycle due to one AGU handling "simple" addresses only
- See SIMD chapter for more about memory addresses

# **Example: Estimate**  $P_{\text{max}}$  **of vector triad on Haswell**

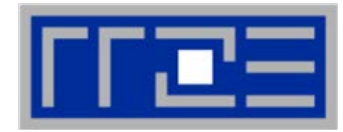

```
double *A, *B, *C, *D;
for (int i=0; i<N; i++) {
   A[i] = B[i] + C[i] * D[i];
}
```
Assembly code (AVX2+FMA, no additional unrolling):

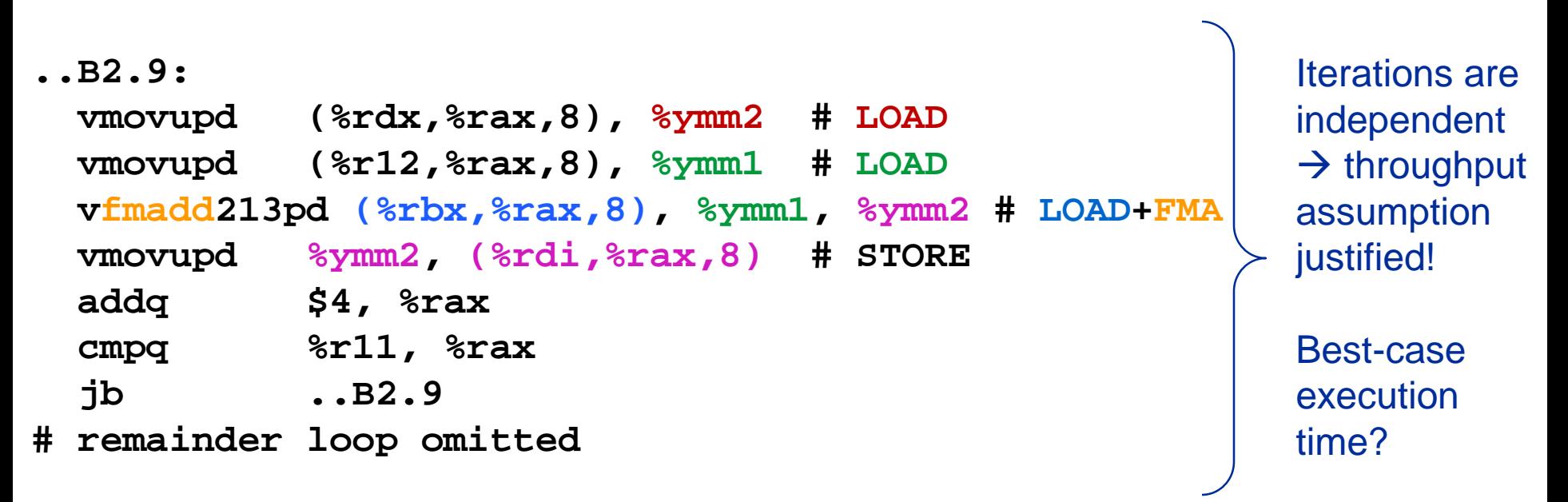

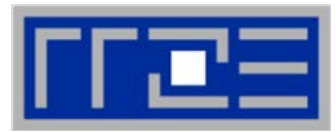

```
double *A, *B, *C, *D;
for (int i=0; i<N; i++) {
   A[i] = B[i] + C[i] * D[i];
}
```
**Minimum number of cycles to process one AVX-vectorized iteration (equivalent to 4 scalar iterations) on one core?**

 $\rightarrow$  Assuming full throughput:

Cycle 1: LOAD + LOAD + STORE Cycle 2: LOAD + LOAD + FMA + FMA Cycle 3: LOAD + LOAD + STORE **Answer: 1.5 cycles** **Example: Estimate**  $P_{\text{max}}$  **of vector triad on Haswell (2.3 GHz)** 

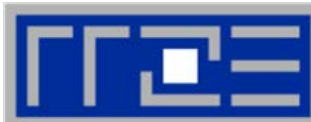

**double \*A, \*B, \*C, \*D; for (int i=0; i<N; i++) { A[i] = B[i] + C[i] \* D[i]; }**

# **What is the performance in GFlops/s per core and the bandwidth in GBytes/s?**

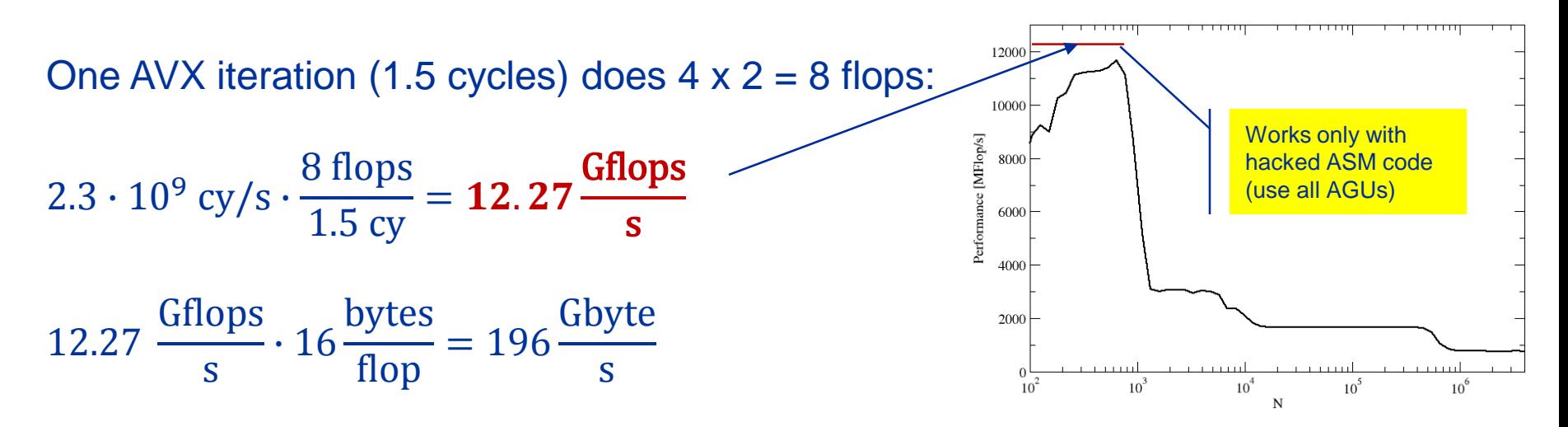

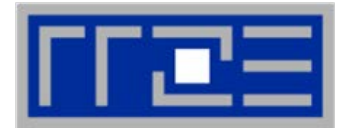

**Vector triad A(:)=B(:)+C(:)\*D(:) on a 2.3 GHz 14-core Haswell chip** 

Consider full chip (14 cores):

Memory bandwidth:  $b_S = 50$  GB/s Code balance (incl. write allocate):  $B_c = (4+1)$  Words / 2 Flops = 20 B/F  $\rightarrow$  **/ = 0.05 F/B** 

 $\rightarrow$  *I*  $\cdot$  *b<sub>S</sub>* **= 2.5 GF/s** (0.5% of peak performance)

*P*<sub>peak</sub> / core = 36.8 Gflop/s ((8+8) Flops/cy x 2.3 GHz)  $P_{\text{max}}$  / core = 12.27 Gflop/s (see prev. slide)

 $P_{\text{max}}$  = 14  $*$  12.27 Gflop/s = 172 Gflop/s (33% peak)

 $P = min(P_{\text{max}}, I \cdot b_{\text{S}}) = min(172,2.5)$  GFlop/s = 2.5 GFlop/s

# **Code balance: more examples**

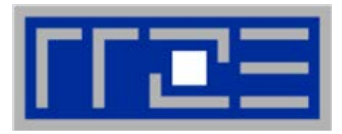

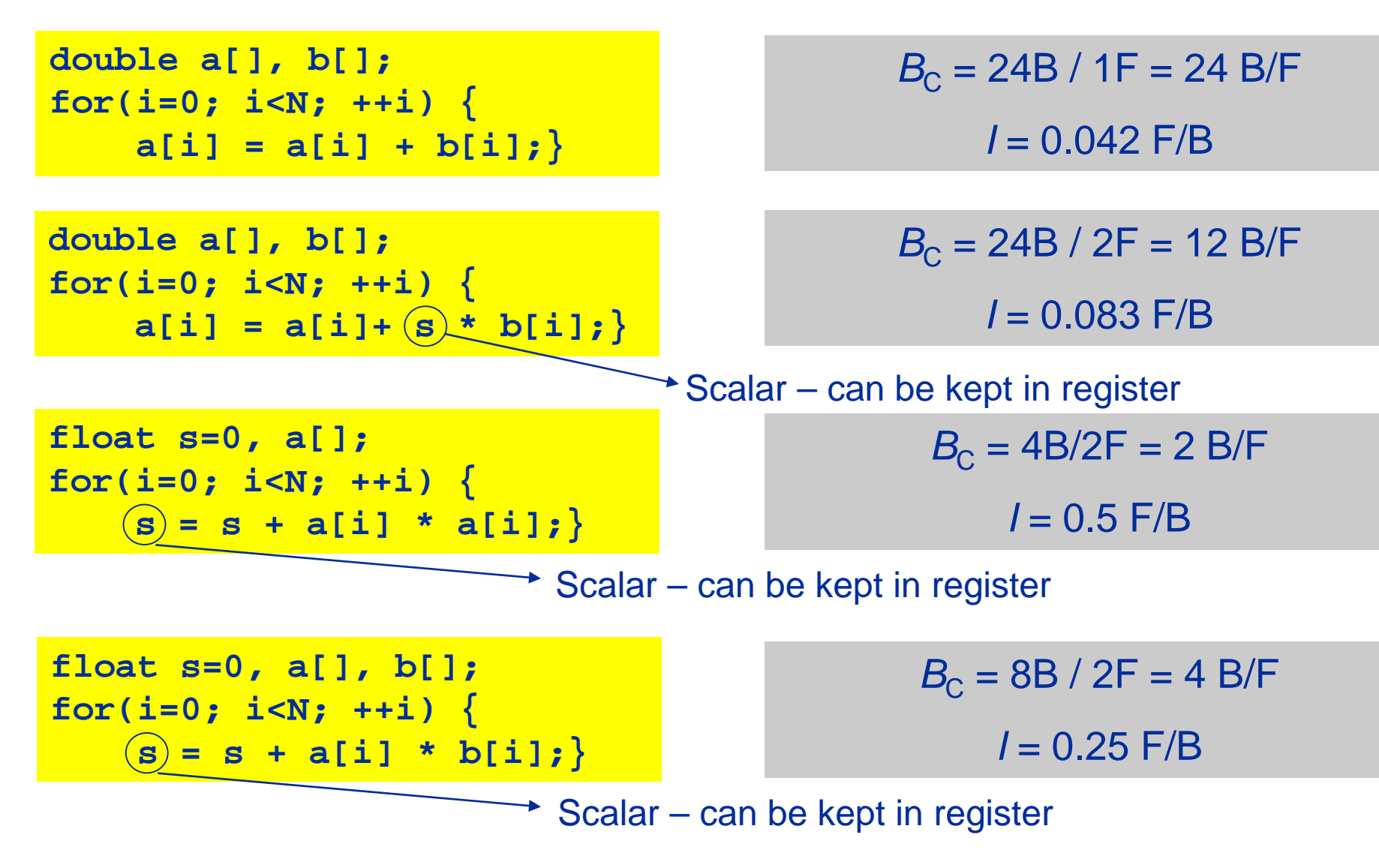

# **A not so simple Roofline example**

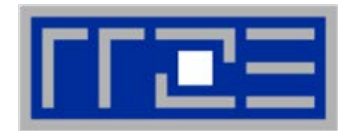

## **Example: do i=1,N; s=s+a(i); enddo**

in single precision on an 8-core 2.2 GHz Sandy Bridge socket @ "large" N

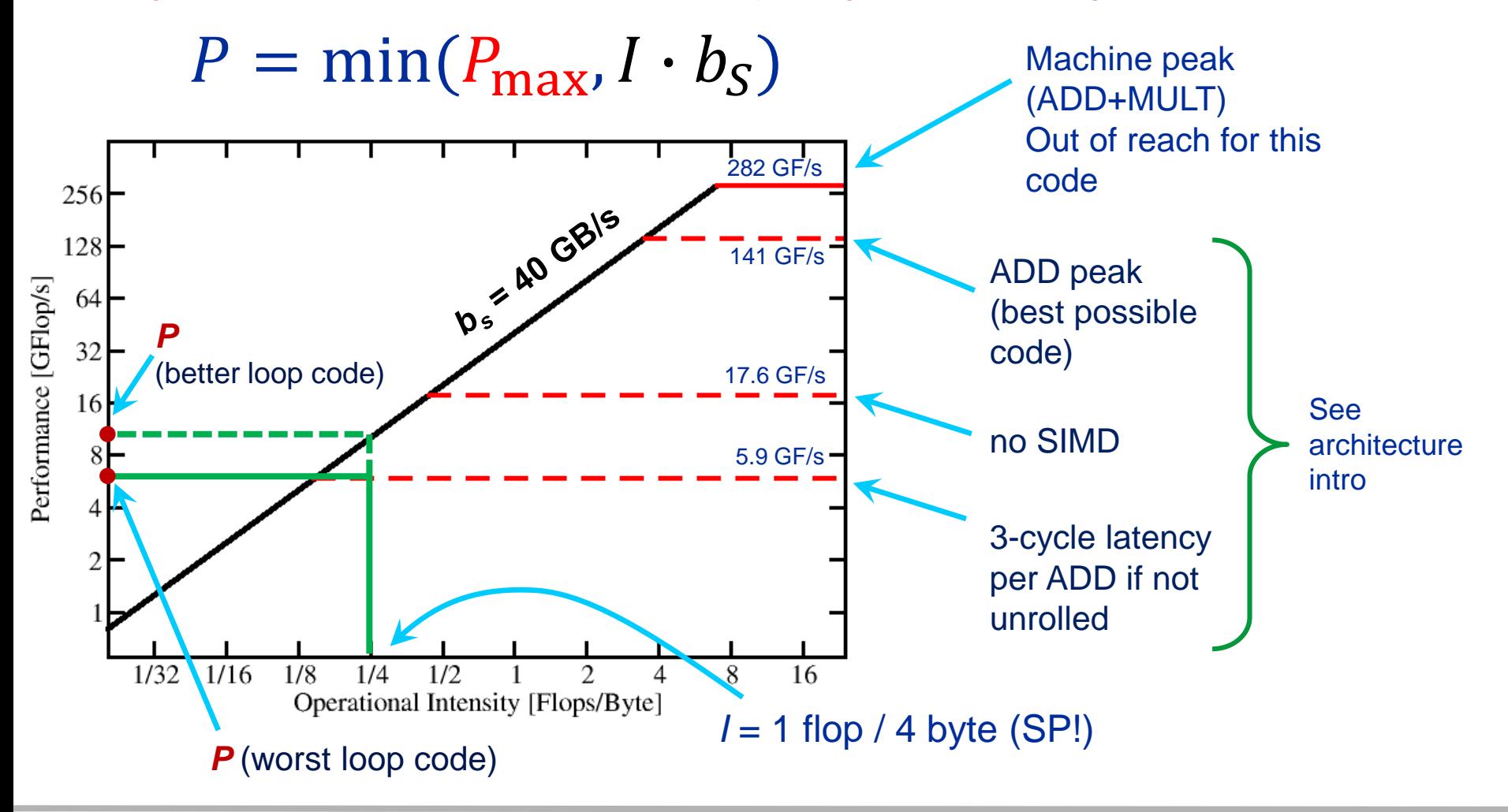

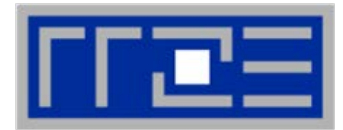

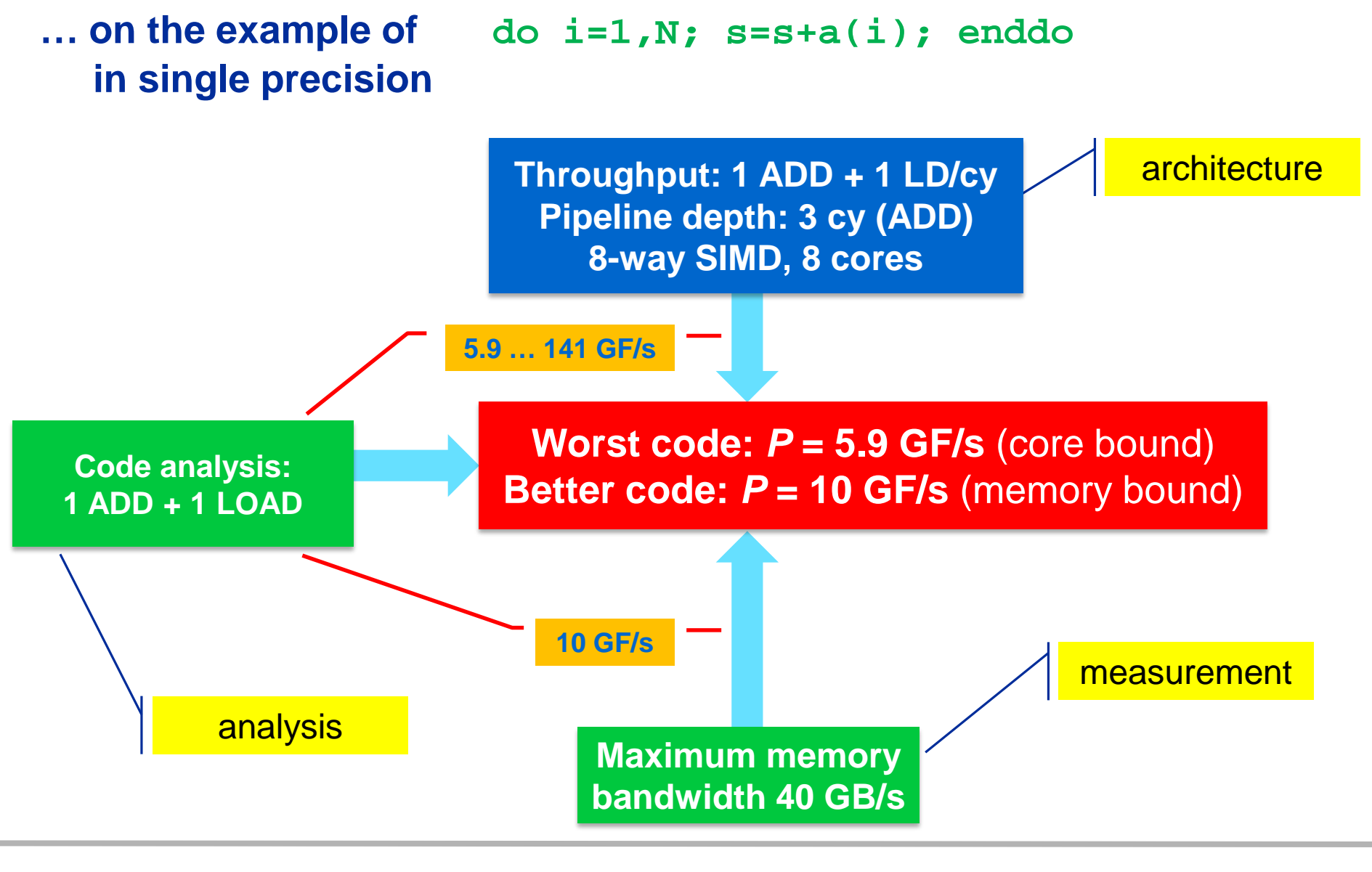

## **Typical code optimizations in the Roofline Model**

1. Hit the BW bottleneck by good serial code

(e.g., Perl  $\rightarrow$  Fortran)

- 2. Increase intensity to make better use of BW bottleneck (e.g., loop blocking [see later])
- 3. Increase intensity and go from memory-bound to core-bound (e.g., temporal blocking)
- 4. Hit the core bottleneck by good serial code (e.g., **-fno-alias** [see later])
- 5. Shift  $P_{max}$  by accessing additional hardware features or using a different algorithm/implementation  $(e.g., scalar \rightarrow SIMD)$

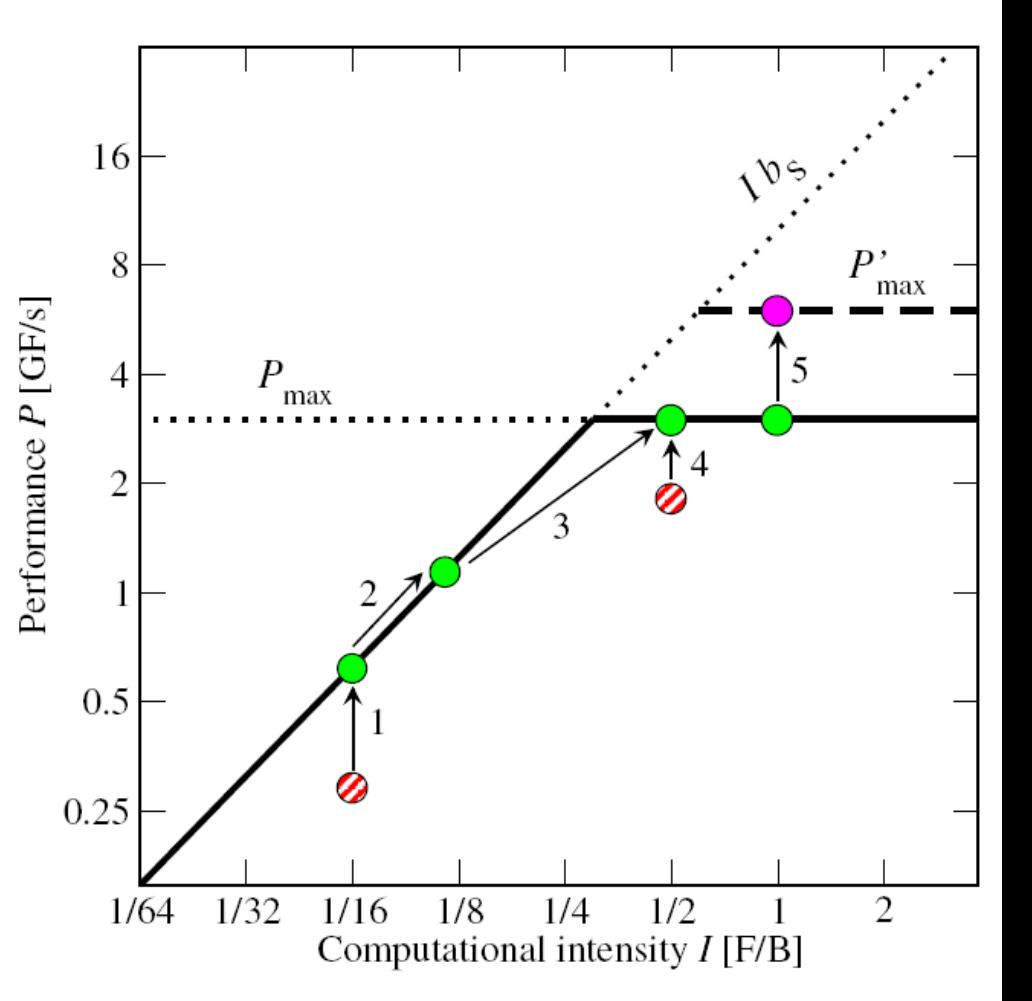

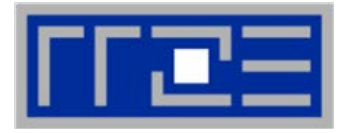

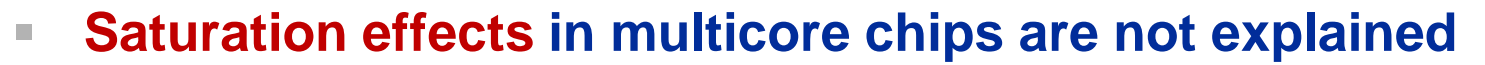

- Reason: "saturation assumption"
- Cache line transfers and core execution do sometimes not overlap perfectly
- If is not sufficient to measure single-core STREAM to make it work
- **Diangle 3 The Sength Tenson Sength Tenson Tenson Sength Tenson Tenson Sength Tenson Sength Tenson Sength Tenson** interface can saturate the bus  $\rightarrow$  need more cores!
- **In-cache performance is not correctly predicted**
- **The ECM performance model gives more insight:**

G. Hager, J. Treibig, J. Habich, and G. Wellein: Exploring performance and power properties of modern multicore chips via simple machine models. Concurrency and Computation: Practice and Experience (2013). DOI: [10.1002/cpe.3180](http://dx.doi.org/10.1002/cpe.3180) Preprint: [arXiv:1208.2908](http://arxiv.org/abs/1208.2908)

40 35 Memory bandwidth [GB/s] 30 25 20 15 -10  $\overline{2}$ 3  $\tau$ 8 5 6  $#$  cores

**A(:)=B(:)+C(:)\*D(:)**

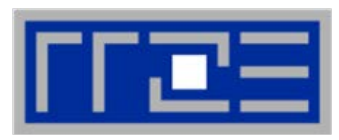

# **Exercise: Dense matrix-vector multiplication in DP**

Assume  $NC = NR \approx 10,000$ ■ Applicable peak performance? ■ Relevant data path? Computational Intensity? **do c = 1 , NC do r = 1 , NR**  $y(r)=y(r) + A(r,c)*x(c)$ **enddo enddo do c = 1 , NC tmp=x(c) do r = 1 , NR**  $y(r)=y(r) + A(r,c)$ \* tmp **enddo enddo**

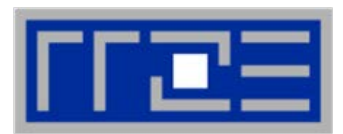

# **Dense MVM Roofline discussion for Haswell** *14 cores, 2.3 GHz*

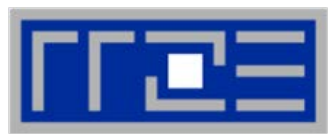

# $P_{\text{max}}$

- AVX kernel: 2 LOADs, 1 STORE, 1 FMA
	- $\rightarrow$  1 cy per AVX iteration  $\rightarrow$  per-core  $P_{\text{max}} = 8$  F/cy =  $\frac{1}{2}$   $P_{\text{peak}}$
- Full socket:  $P_{\text{max}} = (14 \times 2.3 \times 8)$  F/s = 258 GF/s

# *B***<sup>c</sup>**

- **X()** does not cause significant data traffic
- R=10000  $\rightarrow$  memory for **Y**() = 80 kB  $\rightarrow$  fits into L2 cache of each core  $\rightarrow$  only  $\mathbf{A}$ (, ) causes traffic from main memory of 8 bytes for 2 Flops

 $\rightarrow$  *B*<sub>c</sub> = 4 B/F

- $b_s$  = 60 GB/sec (saturated read-only memory BW measurement)
- **Roofline model:** 
	- $P = \min(P_{\text{max}}, I \cdot b_{\text{S}}) = \min(258,15) \text{ GFlop/s} = 15 \text{ GFlop/s}$